## Полный список команд административного модуля

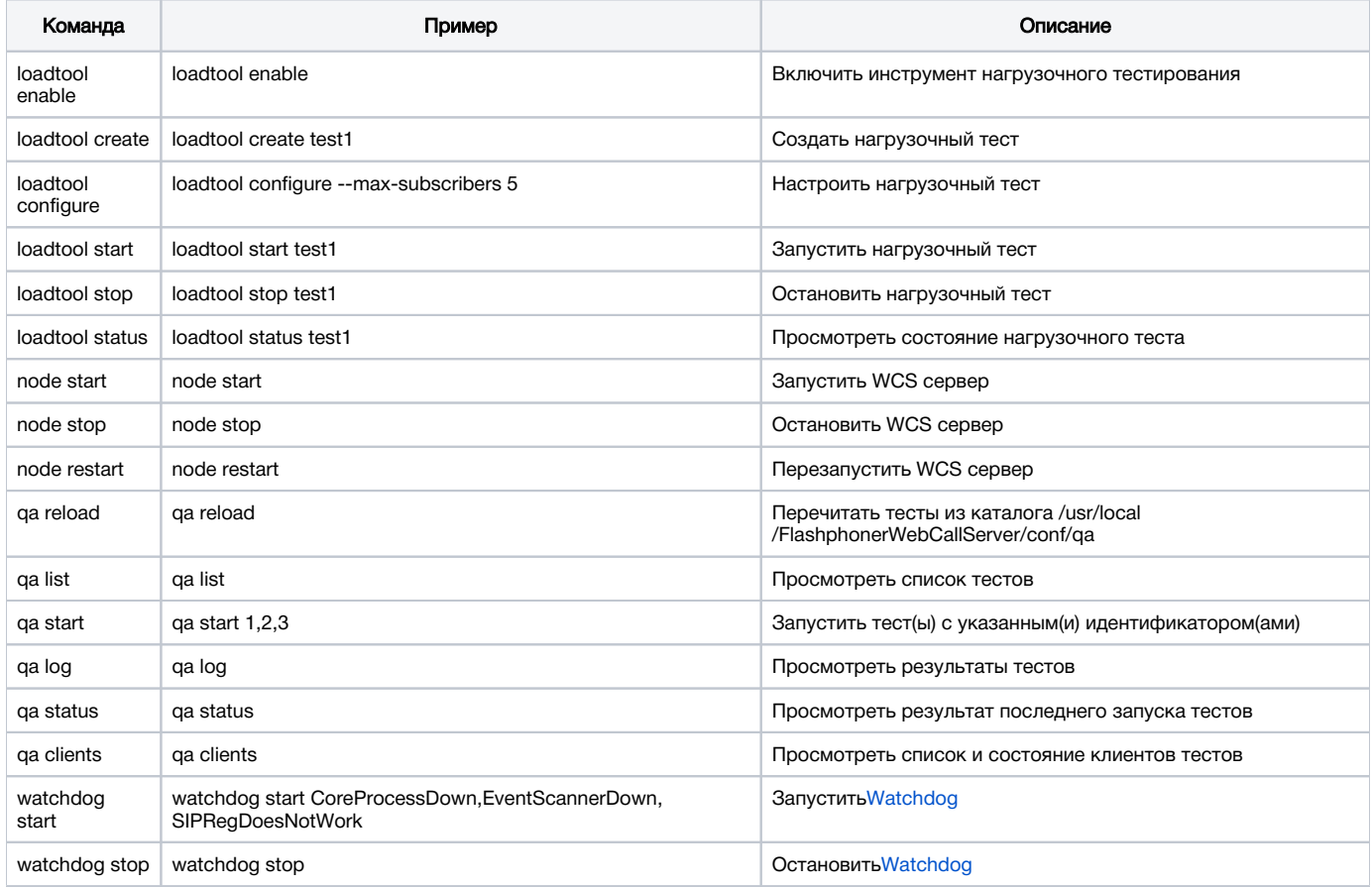